The copy filmed here hes been reproduced thenks to the generosity of:

National Library of Canada

The Images appearing here are the bast quality possible considering the condition and legibility of the original copy and in keeping with the filming contract specifications.

Original copies in printed paper covers are filmed beginning with the front cover and ending on the lest pege with e printed or illustreted impression, or the back cover when appropriate. All other original copies are filmed beginning on the first page with a printed or illustrated impression, end ending on the lest page with e printed or illustreted impression.

The last recorded frame on each microfiche sheli contain the eymbol  $\rightarrow$  (meening "CON-TINUED"), or the symbol  $\nabla$  (meening "END"), whichever applies.

Maps, plates, charts, etc., may be filmed at different reduction ratios. Those too large to be entirely included in one expoeure ere filmed beginning in the upper left hand corner, left to right and top to bottom, as many frames as required. The following diegreme illustrete the method:

L'exempleire filmé fut reproduit grâce é le générosité de:

Bibliothéque netionele du Ceneca

Les images suiventes ont été reproduites avec le<br>plus grend soin, compte tenu de le condition et<br>de le netteté de l'exempleire filmé, et en conformité evec les conditione du contret de filmage.

Les exempleires origineux dont le couvertui... en pepler est imprimée sont filmés en commençent per le premier plet et en terminent eoit per le dernière pege qui comporte une empreinte ol.rypression ou d'illustretion, soit per le second piet, seion le ces. Tous les eutres exempleires<br>origineux sont filmés en commençent per le premiére pege qui comporte une empreinte d'impression ou d'iliustration at en terminant par ie derniére pege qui comporte une teile empreinte.

Un des eymboles suivente appereître sur le derniére imege de cheque microfiche, seion le ces: le eymbole - signifie "A SUIVRE", le symbole  $\nabla$  signifie "FIN".

Les cartes, planches, tableaux, etc., peuvent dtre filmés à des teux de réduction différente. Loreque le document est trop grend pour étre reproduit en un seul cliché, il est filmé é pertir de l'engle supérieur geuche, de geuche é droite, et de haut en bas, en prenant le nombre d'imeges nécesseire. Les diegremmes suivents iliustrent le mèthode.

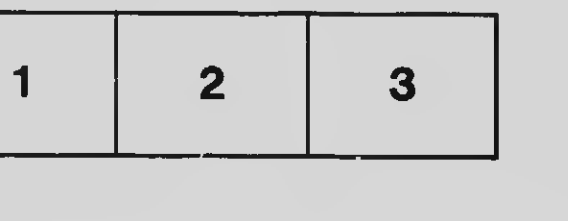

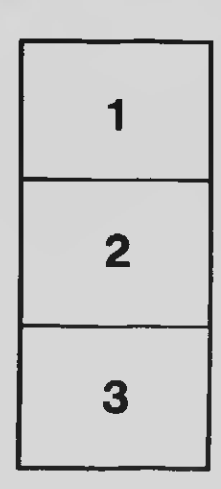

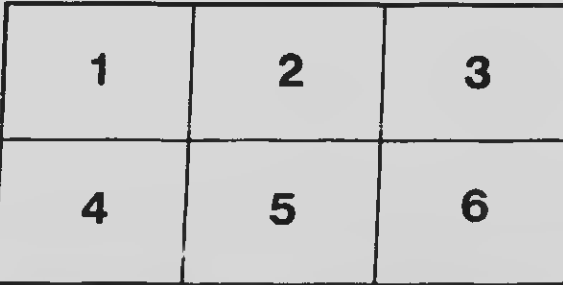